# **Cloud-Lösungen**

#### **Allgemein und am Beispiel der weit verbreiteten Cloud von Google**

# **30. November 2022**

30.09.2022 mw

# **Einige Fragen zu Beginn:**

- **Wer sendet und empfängt E-Mails?**
- **Wer nutzt die Google Suchmaschine?**
- **Wer macht e-Banking?**
- **Wer erledigt die Steuern online?**
- **Wer liest Wikipedia-Artikel?**
- **Wer schaut YouTube Filme?**
- **Wer sucht Telefonnummern?**

**Wir alle nutzen Cloud Computing in irgend einer Form schon heute!**

**Wir nutzen die Cloud-Dienste der Anbieter**

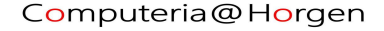

# **Überblick:**

- **Begriff "Cloud" = Wolke**
- **Welche Cloud?**
- **Cloud-Computing**
- **Cloud-Storage**
- **Anmeldung in die Cloud**
- **Nutzen**
- **Gefahren**

#### **Angsteinflössende Gewitterwolke**

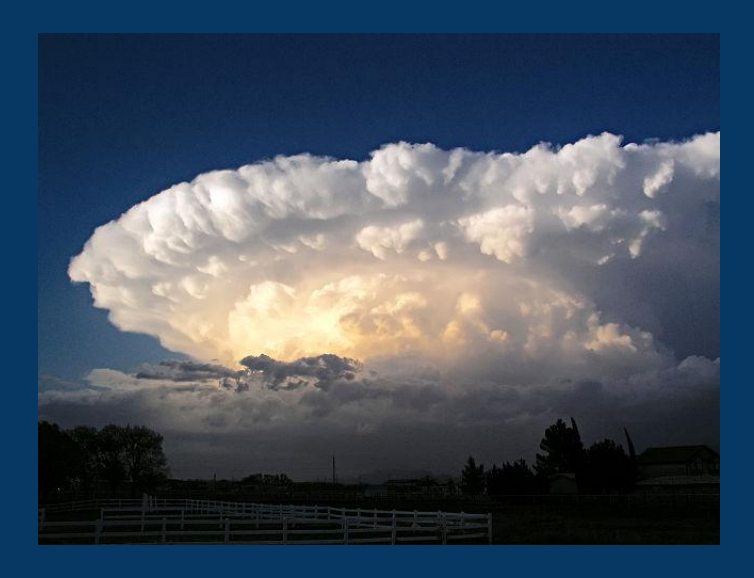

#### **Harmlose Schönwetterwolke**

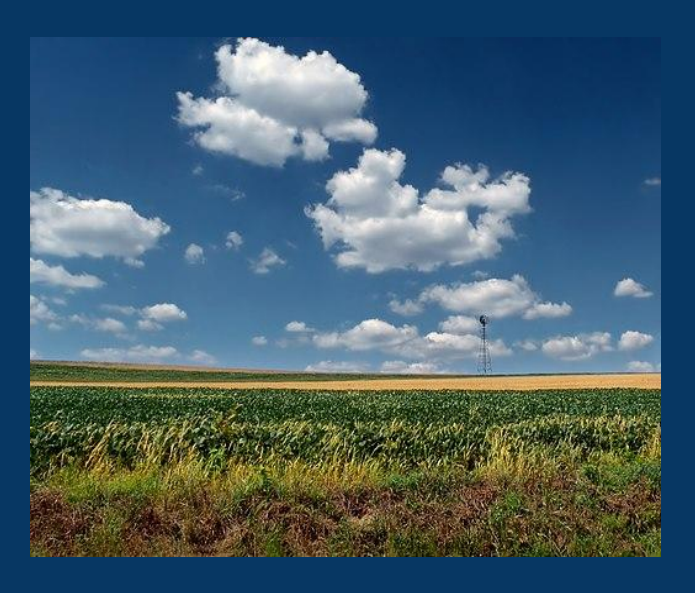

**Wir wissen nie, wo die Clouddienste erledigt werden, irgendwo "in der Wolke". Dies verängstigt viele.** 

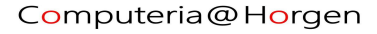

# **Überblick:**

- **Begriff "Cloud" = Wolke**
- **Welche Cloud?**
- **Cloud-Computing**
- **Cloud-Storage**
- **Anmeldung in die Cloud**
- **Nutzen**
- **Gefahren**

# **Welche Clouds sind uns zugänglich?**

- **Google Cloud (15 GByte frei, 100 GB für 2 Fr./Mt)**
- **Apple iCloud (50 GByte für 1 €/Mt)**
- **Microsoft OneDrive (5 GByte frei)**
- **Amazon EC2**
- **Swisscom myCloud (10 GB frei, 100 GB 2 Fr./Mt)**
- **Dropbox (2 GByte frei)**
- **und, und, und ….**

# **Überblick:**

- **Begriff "Cloud" = Wolke**
- **Welche Cloud?**
- **Cloud-Computing**
- **Cloud-Storage**
- **Anmeldung in die Cloud**
- **Nutzen**
- **Gefahren**

## **Cloud-Computing = Rechnen in der Wolke**

5 x 8

 $= 40$ 

Internetverbindung

**Der eigene Computer wird einzig zur Dateneingabe via Tastatur und Anzeige der Resultate gebraucht!**

**Entspricht der Computerei der 70er Jahre mit Grosscomputern und Terminals!**

 $5 \times 8 = 40$ 

## **Cloud-Computing**

### **laut Wikipedia**

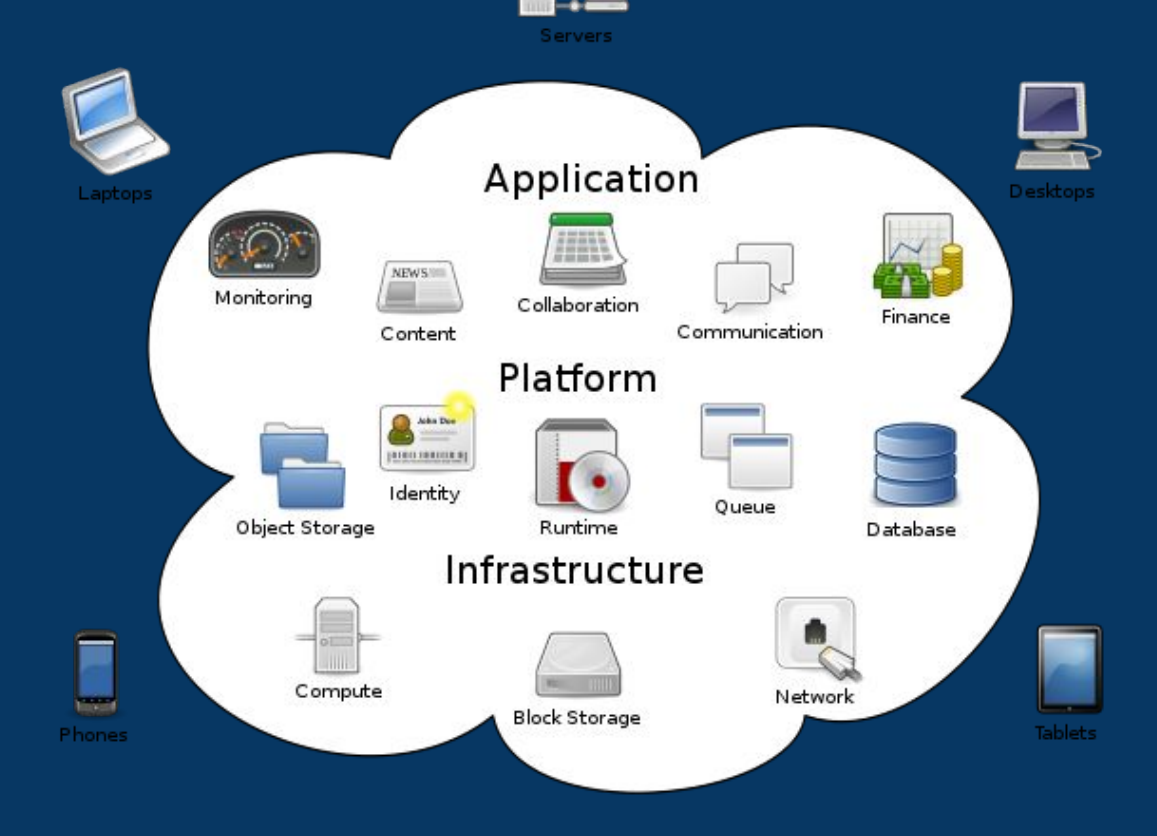

Computeria@Horgen

## **Cloud-Storage = Speichern in der Wolke**

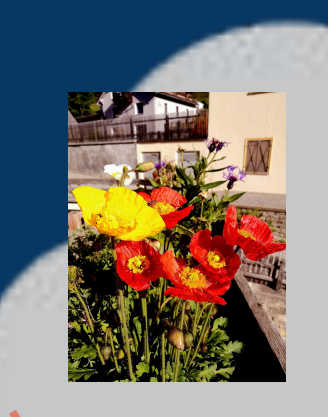

**z.B. ● DropBox Speicher**

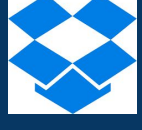

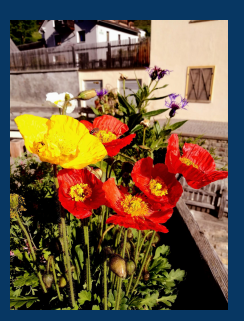

**● ● Swisscom MyCloud**

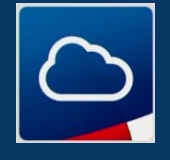

30.11.2022 mw

Computeria@Horgen

### Beispiele von Cloud Computing:

- **Gmail, Google Docs, Übersetzer**
- Alle Suchmaschinen
- Maps (mit Routenplaner)
- Diese Präsentation
- Fotos bearbeiten
- Google Lens (sucht Bedeutung aus Bildern)
- CloudConvert (Beispiel: PDF zu JPG)

### Wozu dienen persönliche Cloud Speicher:

- Fotos aufbewahren
- Kontakte (Adresslisten)
- Backup von Smartphones
- Texte oder Tabellen speichern und synchronisieren (Apple iCloud)
- Datenbanken (z.B. Telefonbuch)
- usw.

# **Daten-Wolke**

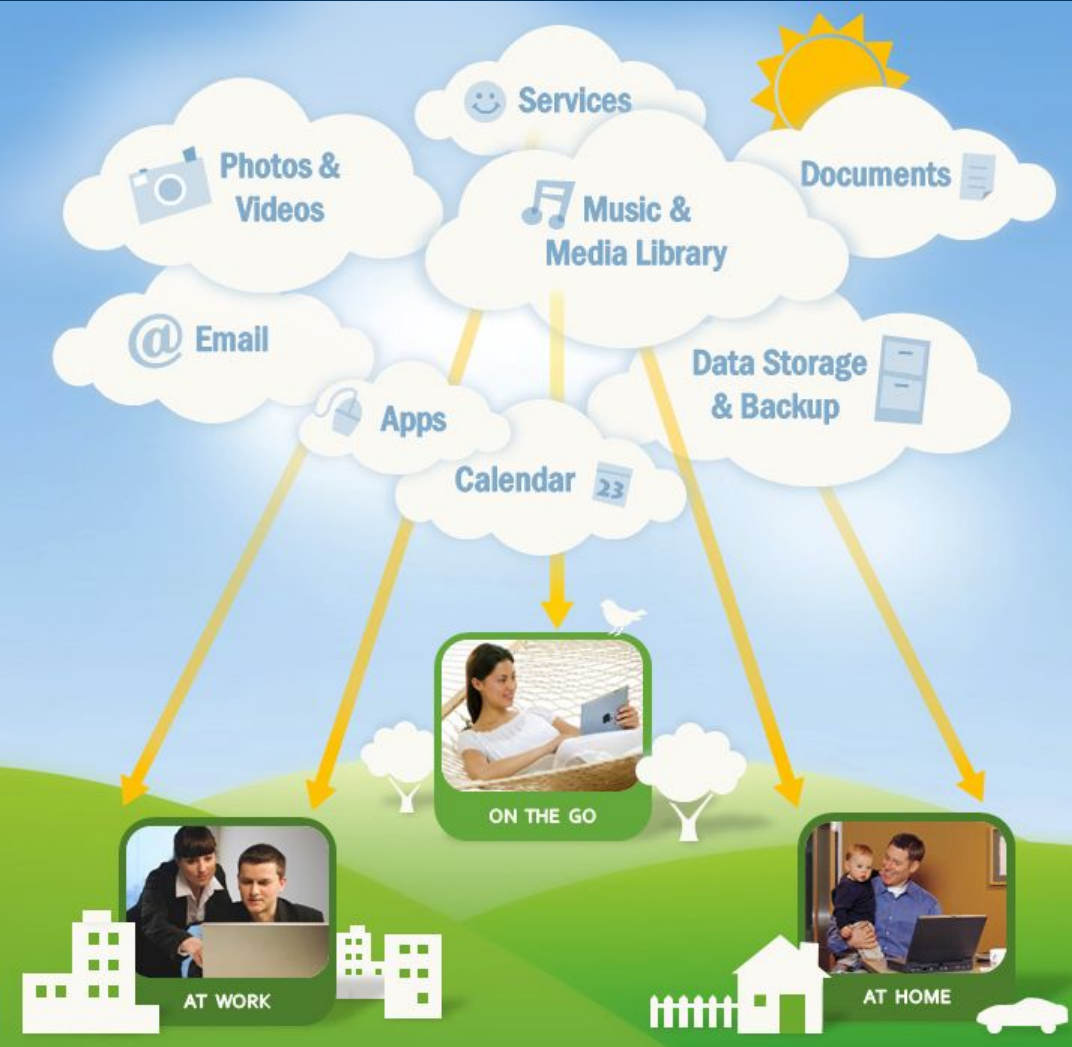

Computeria@Horgen

# **Server Farm von Google**

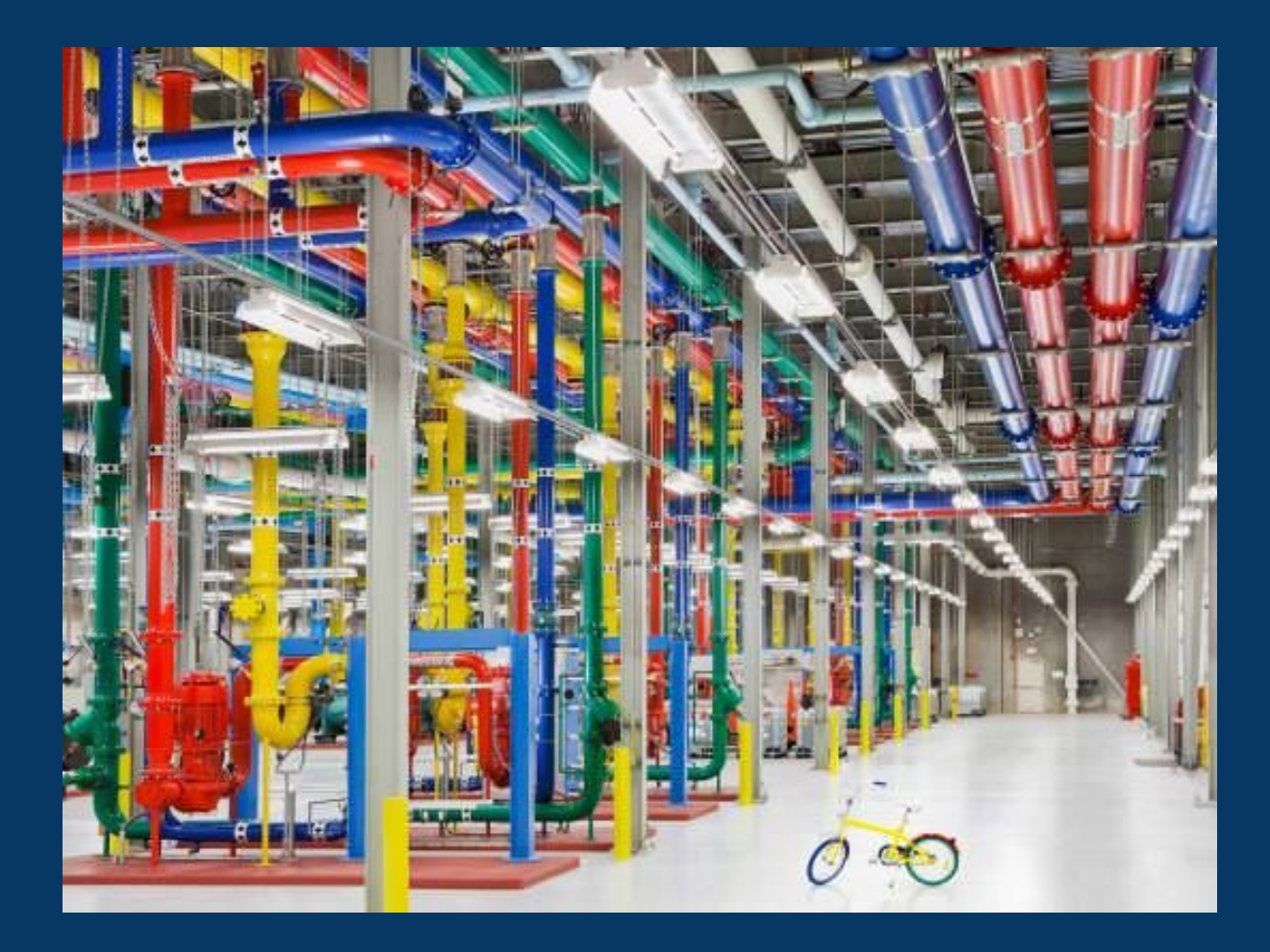

Computeria@Horgen

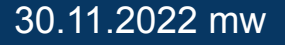

# **Server Farm IBM**

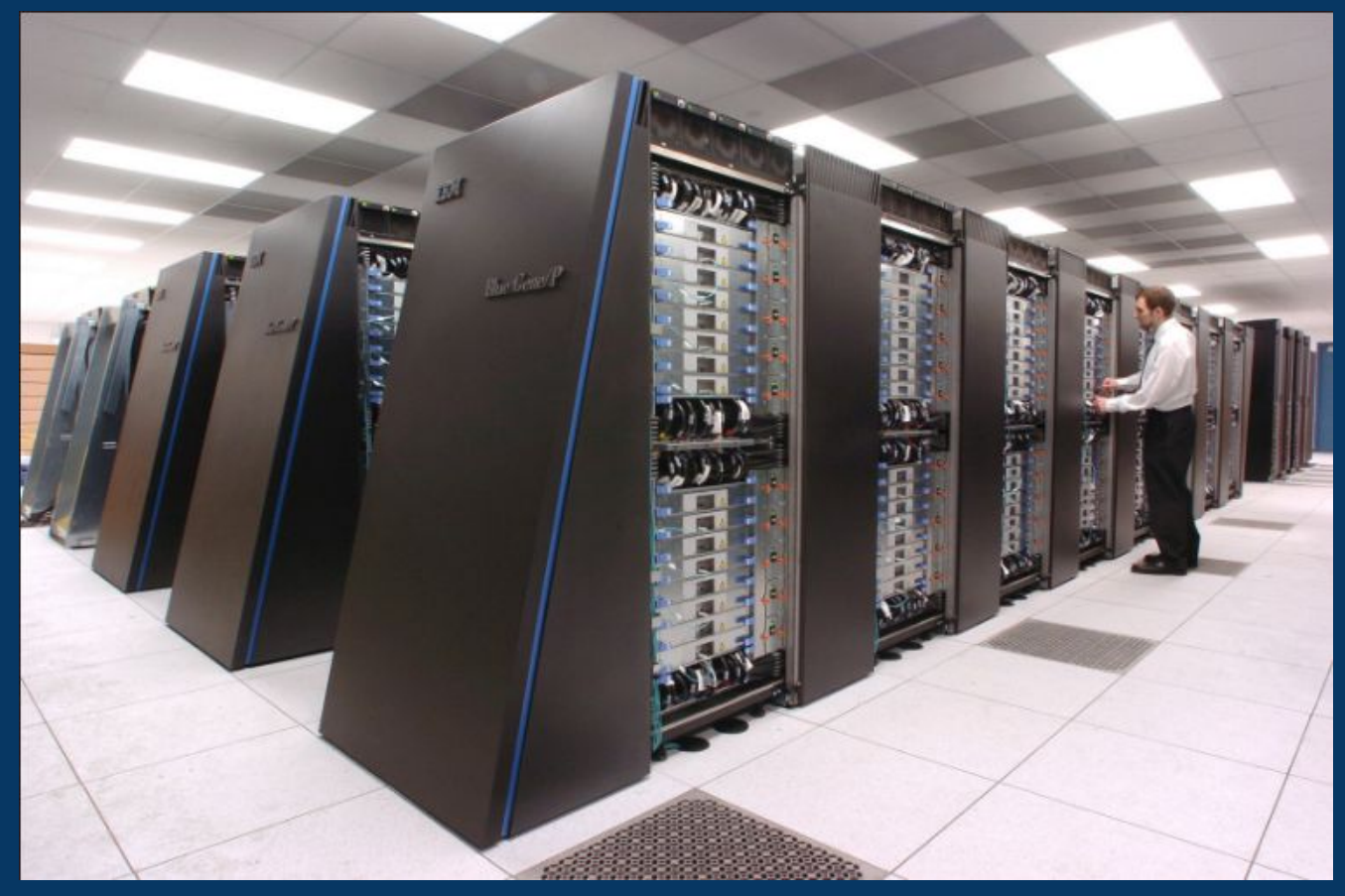

#### **Blade Computer**

# **Credit Suisse Horgen**

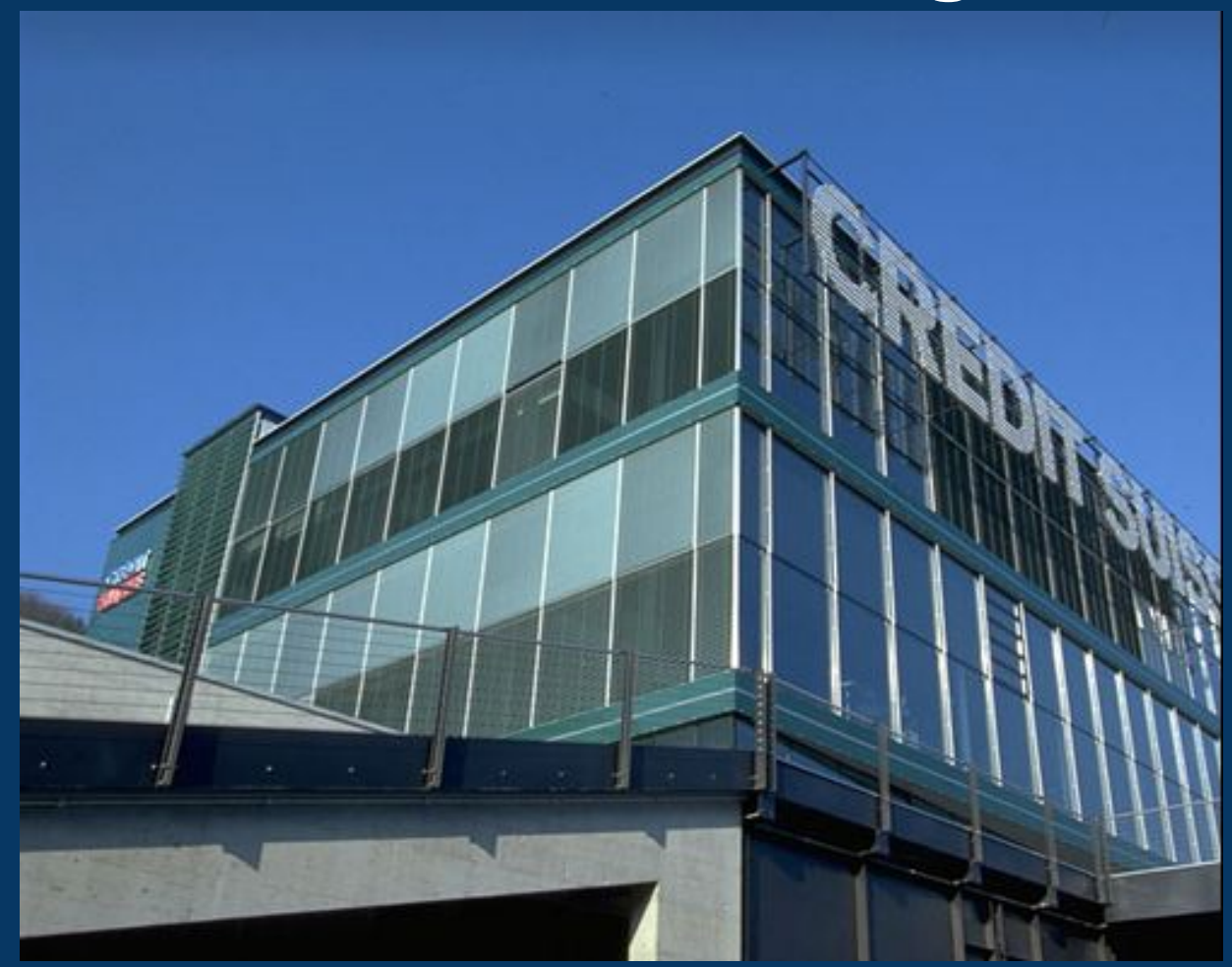

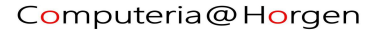

# **Google Rechenzentren der Welt**

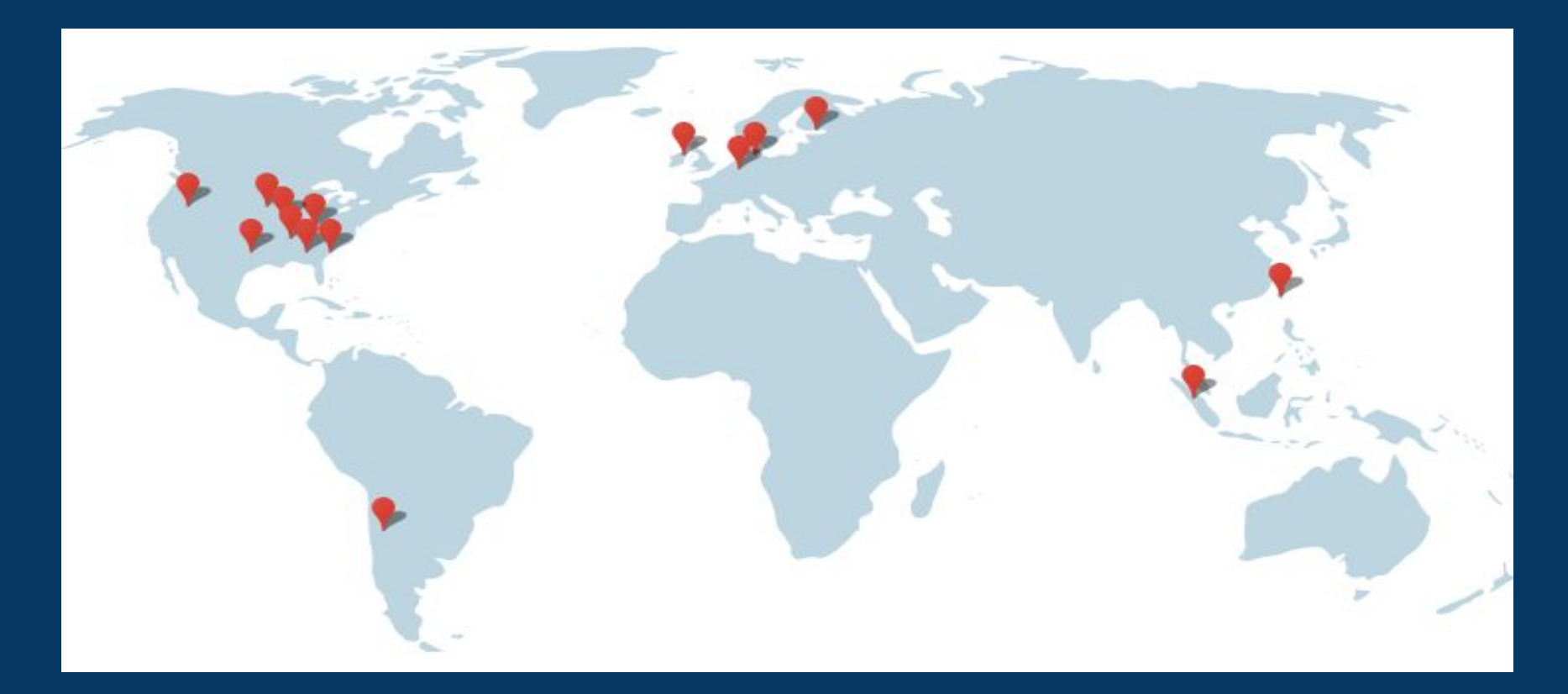

#### Was fällt auf? Keine Rechenzentren in tropischen Gegenden!

Computeria@Horgen

30.09.2022 mw

# **Überblick:**

- **Begriff "Cloud" = Wolke**
- **Welche Cloud?**
- **Cloud-Computing**
- **Cloud-Storage**
- **Anmeldung in die Cloud**
- **Nutzen**
- **Gefahren**

#### **Wer bereits ein Google Konto besitzt:**

- **Browser** *Chrome* **aufrufen**
- *Neuen Tab* **öffnen →** *Drive* **aufrufen**
- **bereit zum Arbeiten!**
- **alternativ:** *Neuen Tab* **öffnen →** *Fotos* **aufrufen**
- **alternativ:** *Neuen Tab* **öffnen →** *YouTube* **aufrufen**
- **alternativ:** *Neuen Tab* **öffnen →** *GMail* **aufrufen**

● **…..**

#### **Dies alles sind echte Cloud-Applikationen, die kostenlos verfügbar sind!**

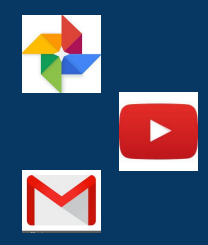

#### **Wer kein Google Konto hat, kann unter folgender Adresse eines erstellen (in weniger als 3 Minuten!):**

#### **<https://accounts.google.com/SignUpWithoutGmail?hl=de>**

#### Google-Konto erstellen

Sie brauchen nur ein Konto **Name Jachname** Vorname Ein kostenloses Konto reicht für alle Google-Dienste. **Meine E-Mail-Adresse** h möchte eine neue Gmail-Adresse **Passwort erstellen** Immer verfügbar Passwort bestätigen en zwischen Geräten hin- und herwechseln und direkt dort weitermachen, wo Sie aufgehört haben.

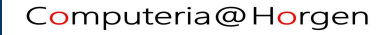

# **Überblick:**

- **Begriff "Cloud" = Wolke**
- **Welche Cloud?**
- **Cloud-Computing**
- **Cloud-Storage**
- **Raketenstart in die Cloud**
- **Nutzen**
- **Gefahren**

# **Nutzen der Google-Cloud-Lösung**

- Riesiges Speichervolumen 15 GB gratis
- Sehr sichere Aufbewahrung von Daten
- Verschlüsselung für Uplink und Downlink
- Super Suchroutinen
- **Backup für normale Anwender nicht notwendig**
- Updates der Programme werden ohne unser Zutun auf der Cloud gemacht
- Von allen meinen Geräten (PC, Tablet, Handy) Zugriff möglich
- Von jedem Computer auf der Welt via Browser erreichbar
- Computer oder Betriebssystem wechseln ist problemlos
- Gemeinsam arbeiten am selben freigegebenen Dokument

# **Überblick:**

- **Begriff "Cloud" = Wolke**
- **Welche Cloud?**
- **Cloud-Computing**
- **Cloud-Storage**
- **Raketenstart in die Cloud**
- **Nutzen**
- **Gefahren**

# **Probleme/Gefahren einer Cloud-Lösung**

- Kein Vertrauen zum Cloud-Anbieter
- Aktive Internet-Verbindung ist notwendig Ausnahme: temporäre Arbeit
- Google verschlüsselt den Datentransport über das Internet, nicht aber die persönlichen Daten im Speicher
- Datenschutz für private Anwender genügend
- Banken, Bundesverwaltung, Geheimdienste etc. haben höhere Ansprüche !
- Theoretisch kann ein Gericht die Daten anfordern, ob er sie erhält, bleibt ungewiss!

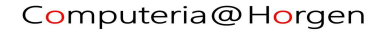

# **Ein Zitat zur Datensicherheit:**

"Nutzerdaten sind in einer Cloud der grossen Anbieter weit besser geschützt als auf einer privaten Festplatte oder einem Firmen-Server"

NZZ am Sonntag, 31. Dezember 2017, Seite 29

# **Fazit:**

# **Cloud-Computing ist zweifelsfrei die Zukunft der IT!**

## **DANKE fürs Zuhören und fürs Interesse! Fragen ?**

# **Was meinen andere zu Google Cloud ?**

#### **Youtube: Was passiert in einer Cloud?**

**[https://upload.wikimedia.org/wikipedia/commons/2/22/2014-09-21\\_VWA\\_Cloud.webm](https://upload.wikimedia.org/wikipedia/commons/2/22/2014-09-21_VWA_Cloud.webm)**

#### **Wikipedia: Cloud-Computing**

**[https://de.wikipedia.org/wiki/Cloud\\_Computing](https://de.wikipedia.org/wiki/Cloud_Computing)**

#### **Wikipedia: Google Drive**

**[https://de.wikipedia.org/wiki/Google\\_Drive](https://de.wikipedia.org/wiki/Google_Drive)**

**[Everything you need to know about Drive](https://www.groovypost.com/reviews/complete-guide-google-docs/)**

# **Die folgenden Beispiele sind Google-Cloud Lösungen:**

## **Mail:**

## **[https://mail.google.com](https://mail.google.com/mail/u/0/#inbox)**

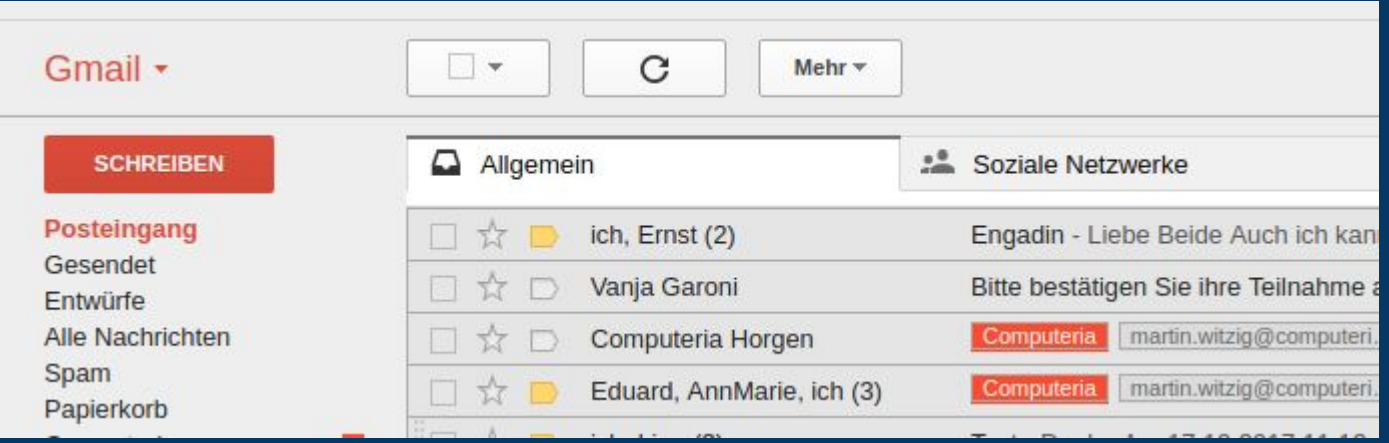

## **Drive:**

### **[https://drive.google.com](https://drive.google.com/drive/my-drive)**

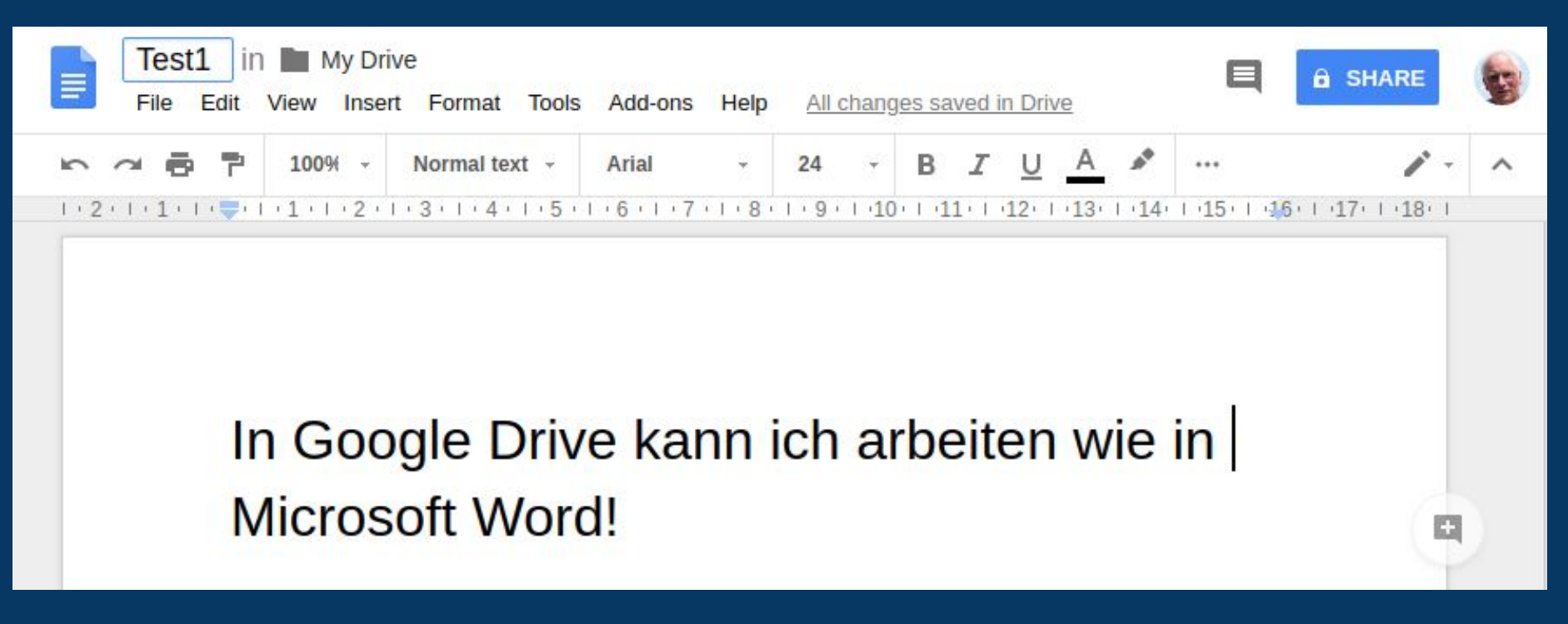

Computeria@Horgen

### **Fotos:**

## **[https://photos.google.com](https://photos.google.com/?pageId=none)**

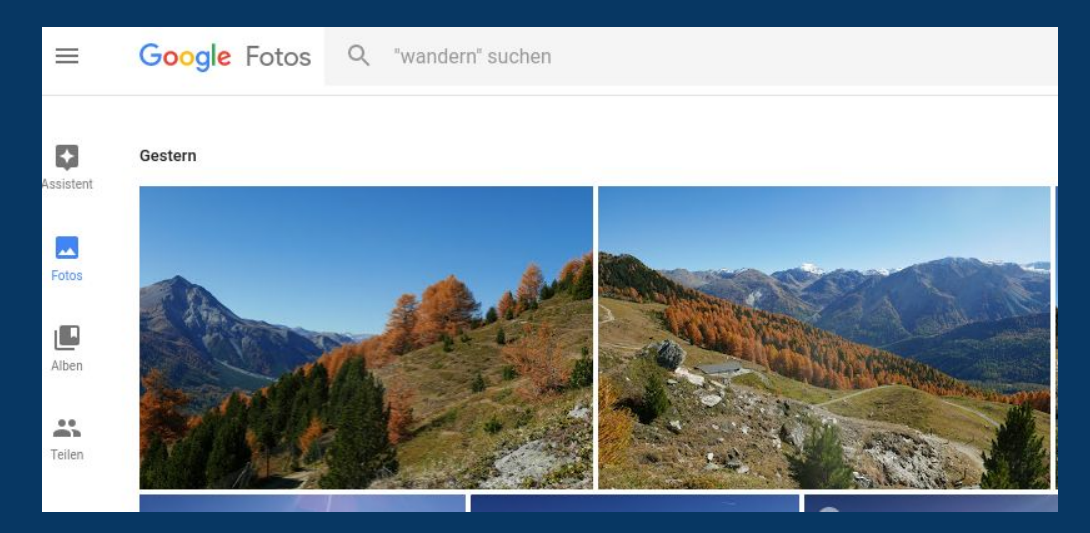

#### **speichern und bearbeiten**

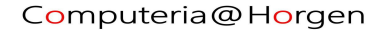

### **Sprachen übersetzen:**

### **<https://translate.google.com/>**

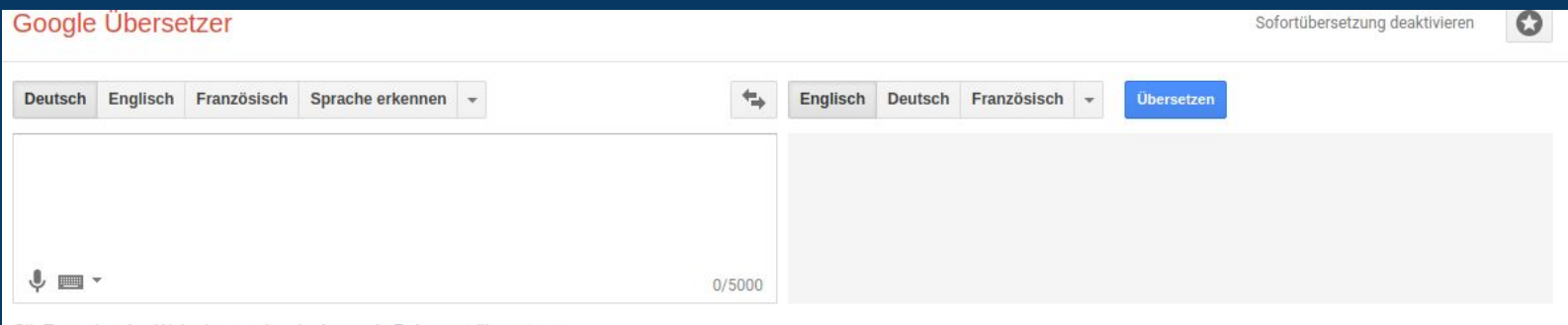

Gib Text oder eine Webadresse ein oder Jasse ein Dokumen

#### **Beispiel: geschrieben oder gesprochen**

**Wir testen den Google Übersetzer und sind sehr zufrieden damit. Diesen Text will ich übersetzen. Er soll in Deutsch angezeigt werden.**

夏はとても暖かいです

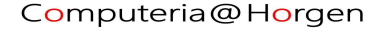

# **Google Maps:**

**[Google Maps](https://www.google.ch/maps/)**

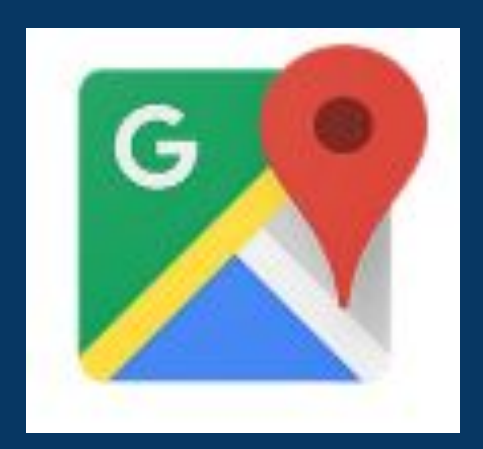

Computeria@Horgen

**Die folgenden Beispiele sind andere, nicht Google-Cloud Lösungen?**

### **SBB Fahrplan:**

## **<http://fahrplan.sbb.ch/bin/query.exe/dn>**

#### Online-Fahrplan.

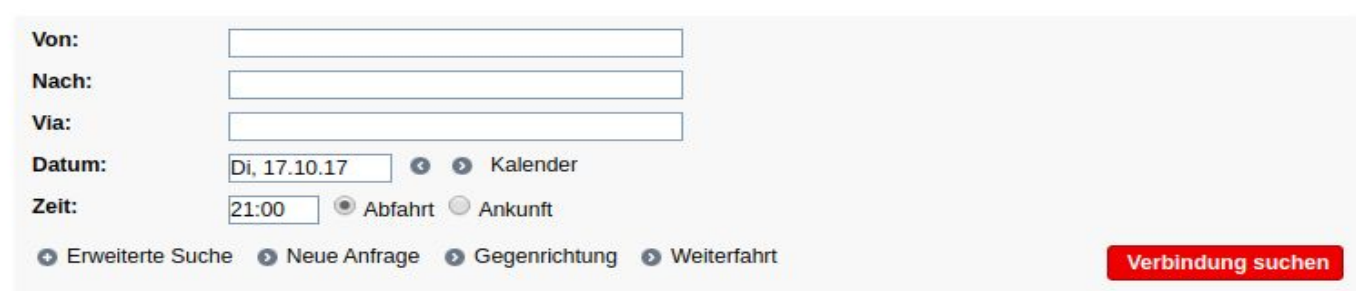

### **Beispiel: Horgen - Zürich HB**

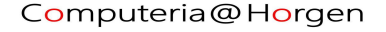

### **Cloud Convert:**

### **<https://cloudconvert.com/>**

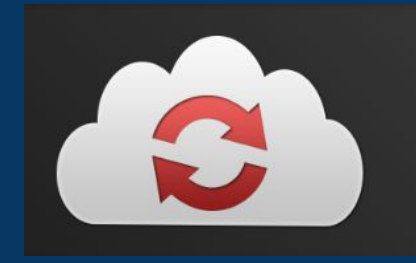

convert anything to anything

#### **Beispiel: Logo Computeria**

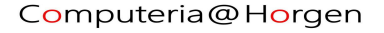

#### **Sammlung von weiterführenden Links:**

**[de.wikipedia.org/wiki/Cloud\\_Computing](http://de.wikipedia.org/wiki/Cloud_Computing)**

**[www.top500.org/](http://www.top500.org/)**

**[www.test.de/Cloud-Die-Daten-in-der-Wolke-4366749-4366741/](http://www.test.de/Cloud-Die-Daten-in-der-Wolke-4366749-4366741/) [www.zurich.ibm.com/microserver/](http://www.zurich.ibm.com/microserver/)**

**[https://www.pcwelt.de/ratgeber/Clever-in-der-Cloud-7941754.html?utm\\_source=best-of-pc-welt-manuell](https://www.pcwelt.de/ratgeber/Clever-in-der-Cloud-7941754.html?utm_source=best-of-pc-welt-manuell&utm_medium=email&utm_campaign=newsletter&ext_id=3024289&pm_cat%5B0%5D=Open+Source&pm_cat%5B1%5D=Google&pm_cat%5B2%5D=Public+Cloud&pm_cat%5B3%5D=Betriebssystem&pm_cat%5B4%5D=Software+allgemein&pm_cat%5B5%5D=Cloud+Storage&pm_cat%5B6%5D=Client+Hardware&pm_cat%5B7%5D=Cloud+Computing+allgemein&r=2677457223206891&lid=757231&pm_ln=7) [&utm\\_medium=email&utm\\_campaign=newsletter&ext\\_id=3024289&pm\\_cat%5B0%5D=Open+Source&p](https://www.pcwelt.de/ratgeber/Clever-in-der-Cloud-7941754.html?utm_source=best-of-pc-welt-manuell&utm_medium=email&utm_campaign=newsletter&ext_id=3024289&pm_cat%5B0%5D=Open+Source&pm_cat%5B1%5D=Google&pm_cat%5B2%5D=Public+Cloud&pm_cat%5B3%5D=Betriebssystem&pm_cat%5B4%5D=Software+allgemein&pm_cat%5B5%5D=Cloud+Storage&pm_cat%5B6%5D=Client+Hardware&pm_cat%5B7%5D=Cloud+Computing+allgemein&r=2677457223206891&lid=757231&pm_ln=7) [m\\_cat%5B1%5D=Google&pm\\_cat%5B2%5D=Public+Cloud&pm\\_cat%5B3%5D=Betriebssystem&pm\\_cat](https://www.pcwelt.de/ratgeber/Clever-in-der-Cloud-7941754.html?utm_source=best-of-pc-welt-manuell&utm_medium=email&utm_campaign=newsletter&ext_id=3024289&pm_cat%5B0%5D=Open+Source&pm_cat%5B1%5D=Google&pm_cat%5B2%5D=Public+Cloud&pm_cat%5B3%5D=Betriebssystem&pm_cat%5B4%5D=Software+allgemein&pm_cat%5B5%5D=Cloud+Storage&pm_cat%5B6%5D=Client+Hardware&pm_cat%5B7%5D=Cloud+Computing+allgemein&r=2677457223206891&lid=757231&pm_ln=7) [%5B4%5D=Software+allgemein&pm\\_cat%5B5%5D=Cloud+Storage&pm\\_cat%5B6%5D=Client+Hardware](https://www.pcwelt.de/ratgeber/Clever-in-der-Cloud-7941754.html?utm_source=best-of-pc-welt-manuell&utm_medium=email&utm_campaign=newsletter&ext_id=3024289&pm_cat%5B0%5D=Open+Source&pm_cat%5B1%5D=Google&pm_cat%5B2%5D=Public+Cloud&pm_cat%5B3%5D=Betriebssystem&pm_cat%5B4%5D=Software+allgemein&pm_cat%5B5%5D=Cloud+Storage&pm_cat%5B6%5D=Client+Hardware&pm_cat%5B7%5D=Cloud+Computing+allgemein&r=2677457223206891&lid=757231&pm_ln=7) [&pm\\_cat%5B7%5D=Cloud+Computing+allgemein&r=2677457223206891&lid=757231&pm\\_ln=7](https://www.pcwelt.de/ratgeber/Clever-in-der-Cloud-7941754.html?utm_source=best-of-pc-welt-manuell&utm_medium=email&utm_campaign=newsletter&ext_id=3024289&pm_cat%5B0%5D=Open+Source&pm_cat%5B1%5D=Google&pm_cat%5B2%5D=Public+Cloud&pm_cat%5B3%5D=Betriebssystem&pm_cat%5B4%5D=Software+allgemein&pm_cat%5B5%5D=Cloud+Storage&pm_cat%5B6%5D=Client+Hardware&pm_cat%5B7%5D=Cloud+Computing+allgemein&r=2677457223206891&lid=757231&pm_ln=7)**